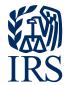

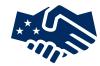

# Taxpayer Digital Communication Secure File Sharing - Secure Messaging

A New Way to Connect with the IRS

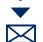

Ever wish for a faster way to communicate and exchange information about your current IRS Large Business and International (LB&I) Division audits?

The IRS now has an easier way to communicate with taxpayers: it's called the IRS Taxpayer Digital Communication Secure File Sharing-Secure Messaging (TDC SFS-SM). With this service, you and your authorized representative will be able to send and receive messages and digital documents related to your IRS audit quickly and easily.

# With TDC SFS-SM, you can:

- Correspond with an IRS agent through your web browser at your convenience
- Submit and receive digital documentation quickly and securely
- Message with safety and security with no downloads, certificates or tokens to install
- Connect anytime from anywhere
- Avoid time on the phone
- Eliminate paper and postage costs

### Who can use TDC SFS-SM?

Both taxpayers currently under audit with Large Business and International (LB&I) and authorized employees of your company will be able to use secure messaging relating to your IRS audit. TDC SFS-SM will enable digital exchange of messages and attachments with IRS agents.

#### How does TDC SFS-SM work?

IRS TDC SFS-SM is similar to a web-based email service. Messages can be securely sent to you by IRS representatives and you may respond and even include document attachments pertaining to your IRS audit.

The IRS will save all messages as digital record of your communications. You will be notified when you have a secure message waiting for you via a notification email to the addresses provided on your signed consent (See *How do you sign up?*).

The notification will include a link to your secure messaging center. In order to protect your privacy and reduce the potential for identity theft, no personal information will be included within this notification email.

# How do you sign up?

If your company is currently under an IRS audit, you may be asked if you want to participate in the TDC SFS-SM system by your IRS agent. If not, you may ask your IRS agent to participate in TDC SFS-SM.

You will be provided a Taxpayer Consent form, which you should review, sign and return to your IRS agent. Next you will receive a system-generated email notifying you that you have been added to the system, including a username and a link to the system, asking that you log in and create your password.

## **Taxpayer representatives**

If you are a representative of a taxpayer/business that has been invited to use TDC SFS-SM, you may access the application as long as you have an appropriate designation on Form 2848 (Power of Attorney), have signed the Consent form and completed the authentication process.

Once you have an account, just log in to your Secure Message account. Follow the instructions and you'll soon be set to use the new system.